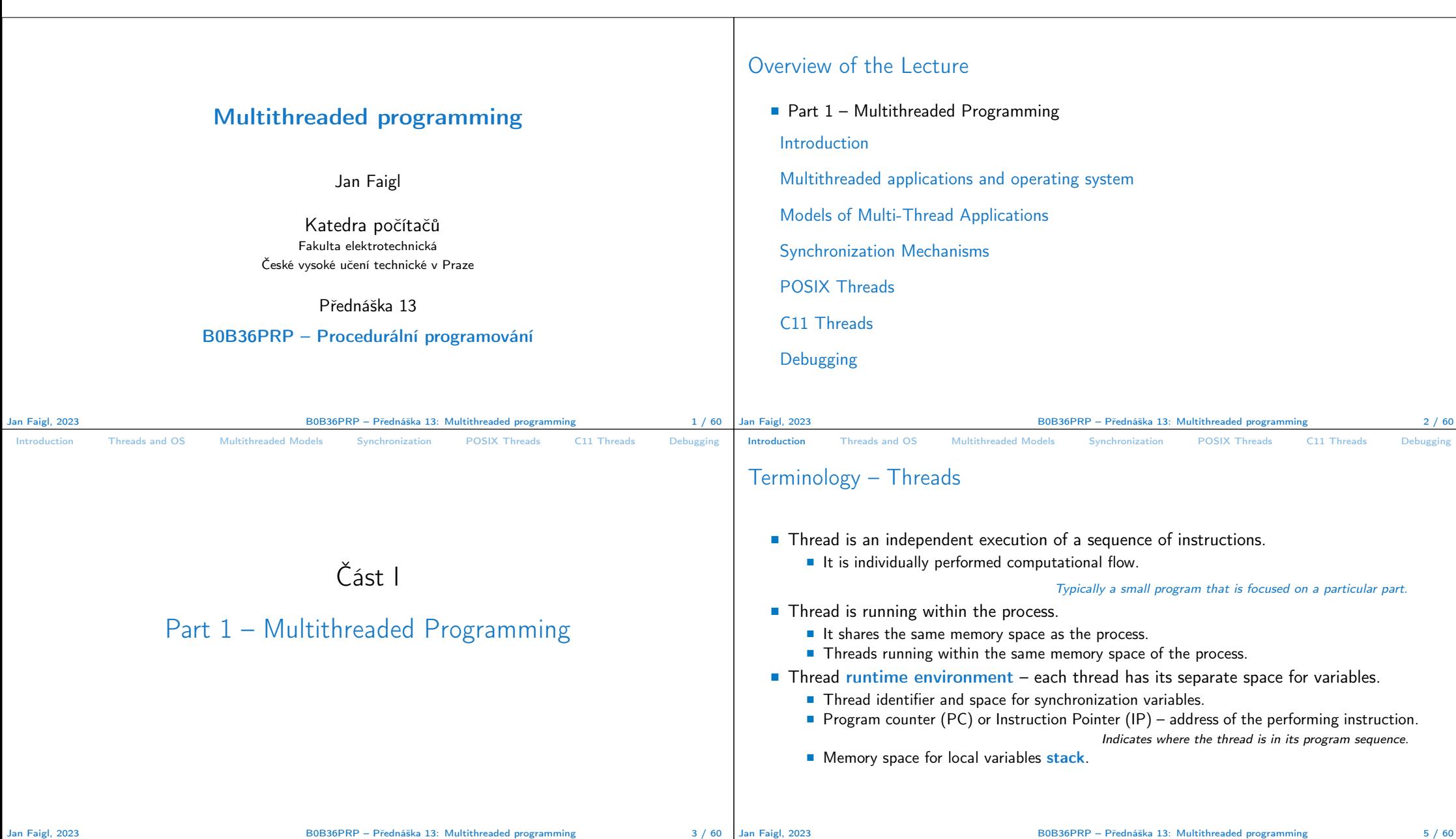

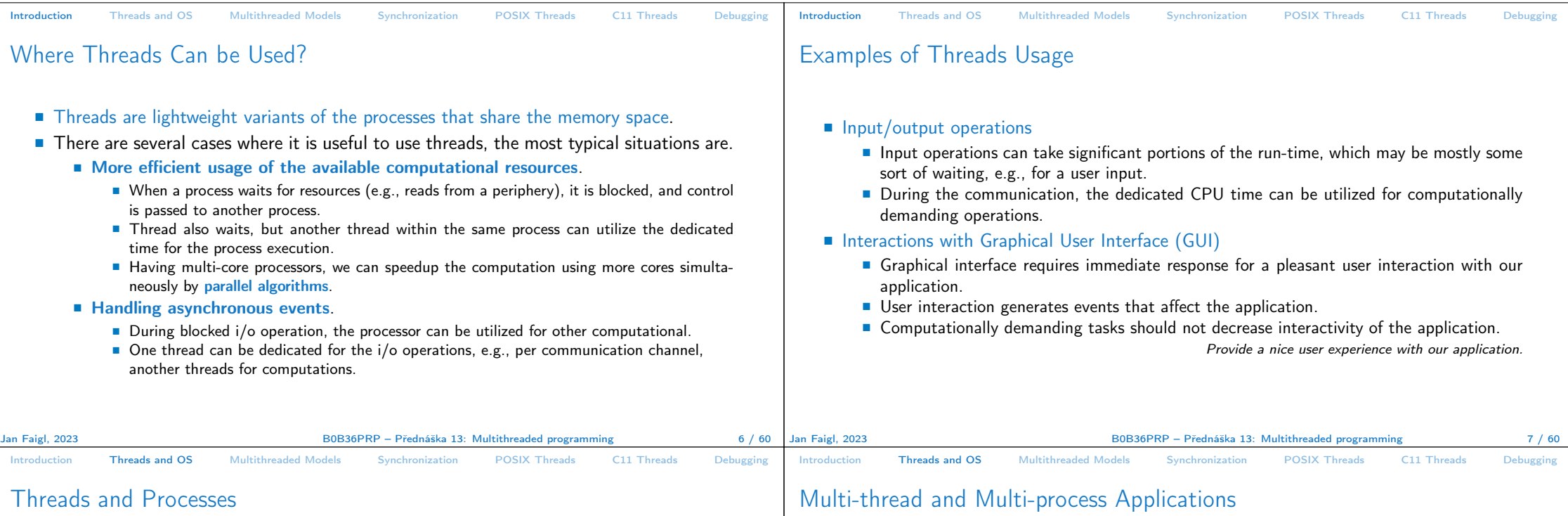

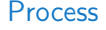

- Computational flow.
- Has own memory space.
- Entity (object) of the OS.
- Synchronization using OS (IPC).
- CPU allocated by OS scheduler.
- Time to create a process.

## Threads of a process

- Computational flow.
- Running in the same memory space of the process.
- User or OS entity.
- Synchronization by exclusive access to variables.
- CPU allocated within the dedicated time to the process.
- $+$  Creation is faster than creating a process.
- Multi-thread application.
	- + Application can enjoy higher degree of interactivity.
	- + Easier and faster communications between the threads using the same memory space.
	- − It does not directly support scaling the parallel computation to distributed computational environment with different computational systems (computers).
- Even on single-core single-processor systems, multi-thread application may better utilize the CPU.

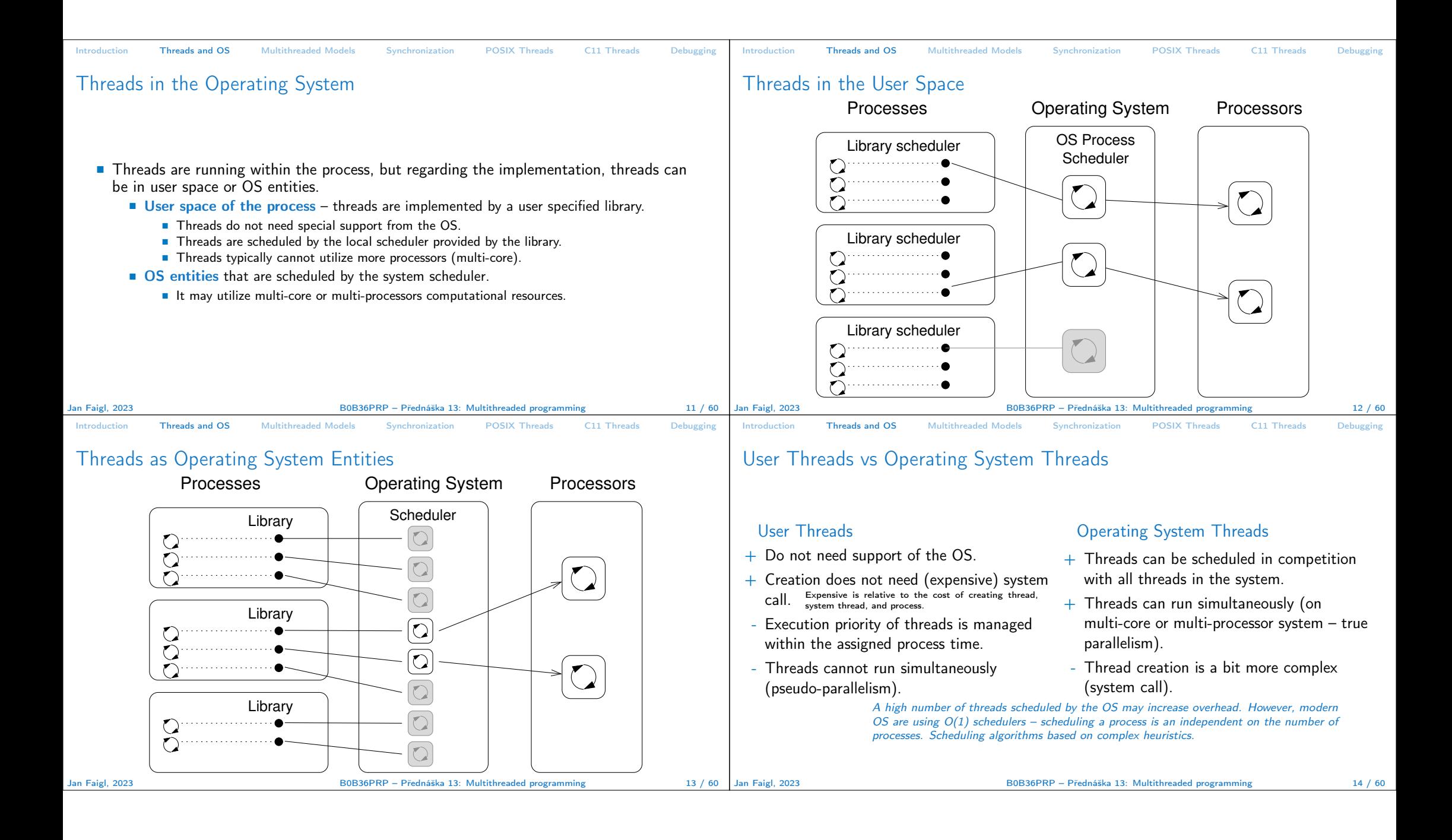

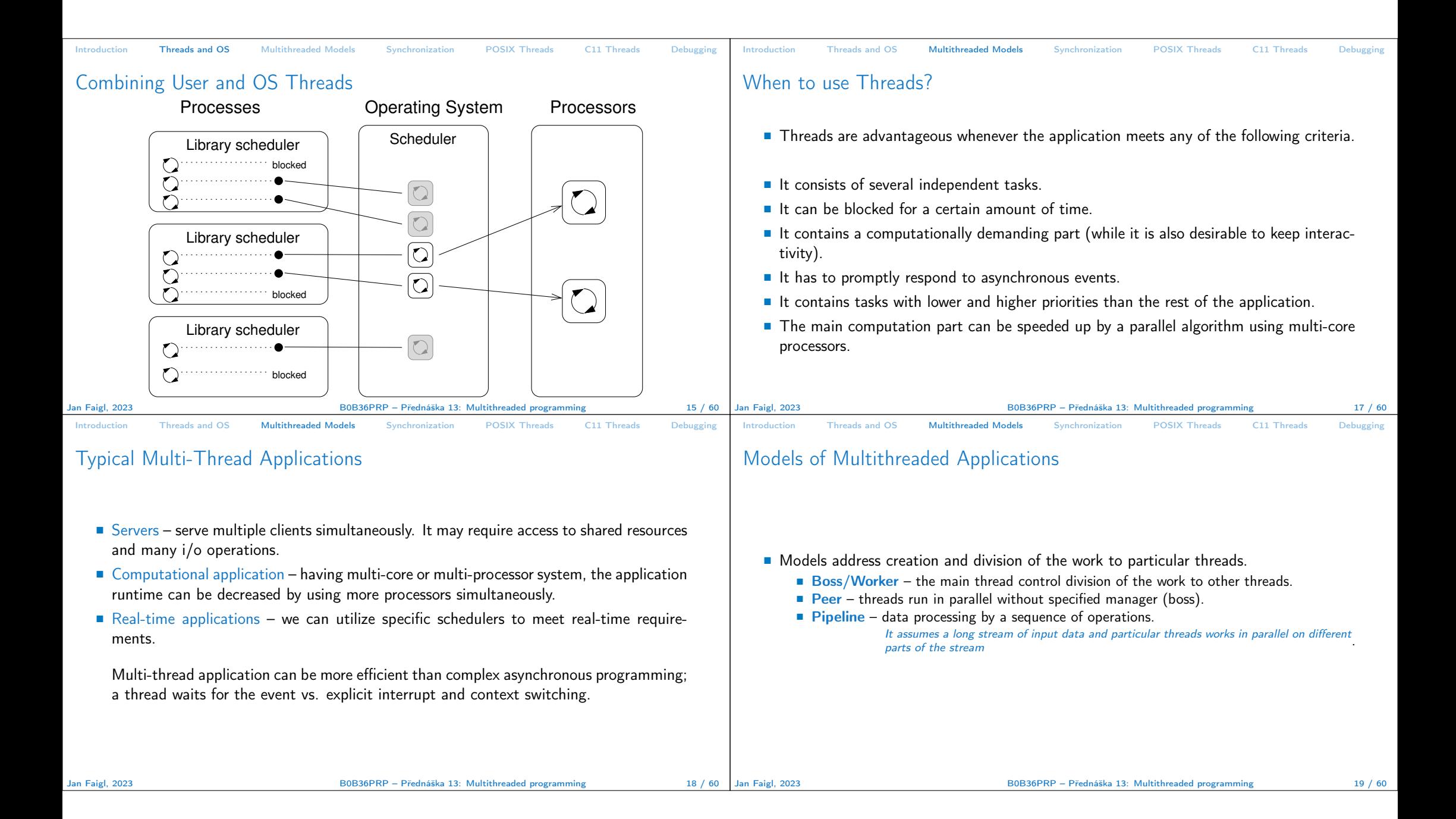

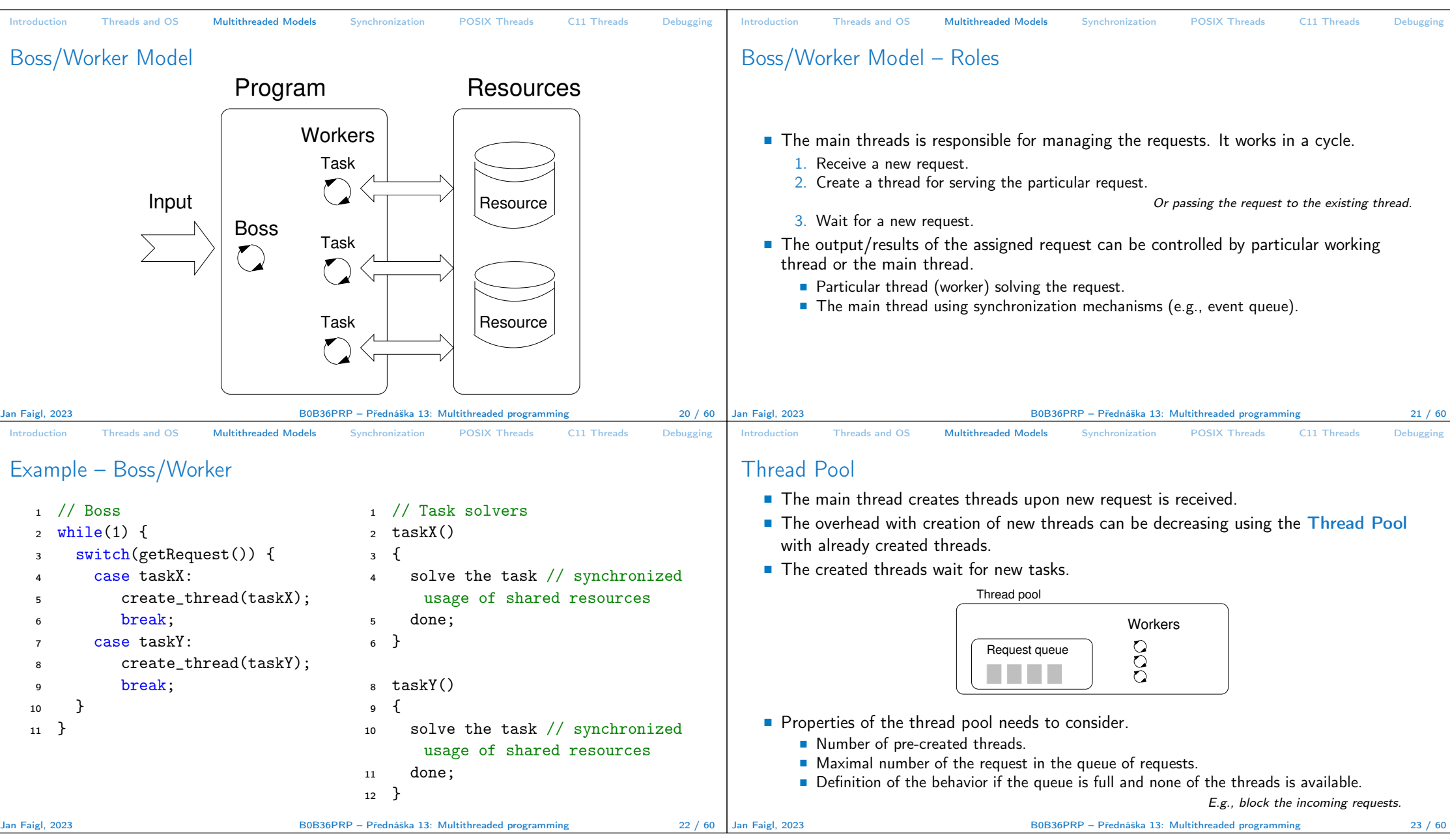

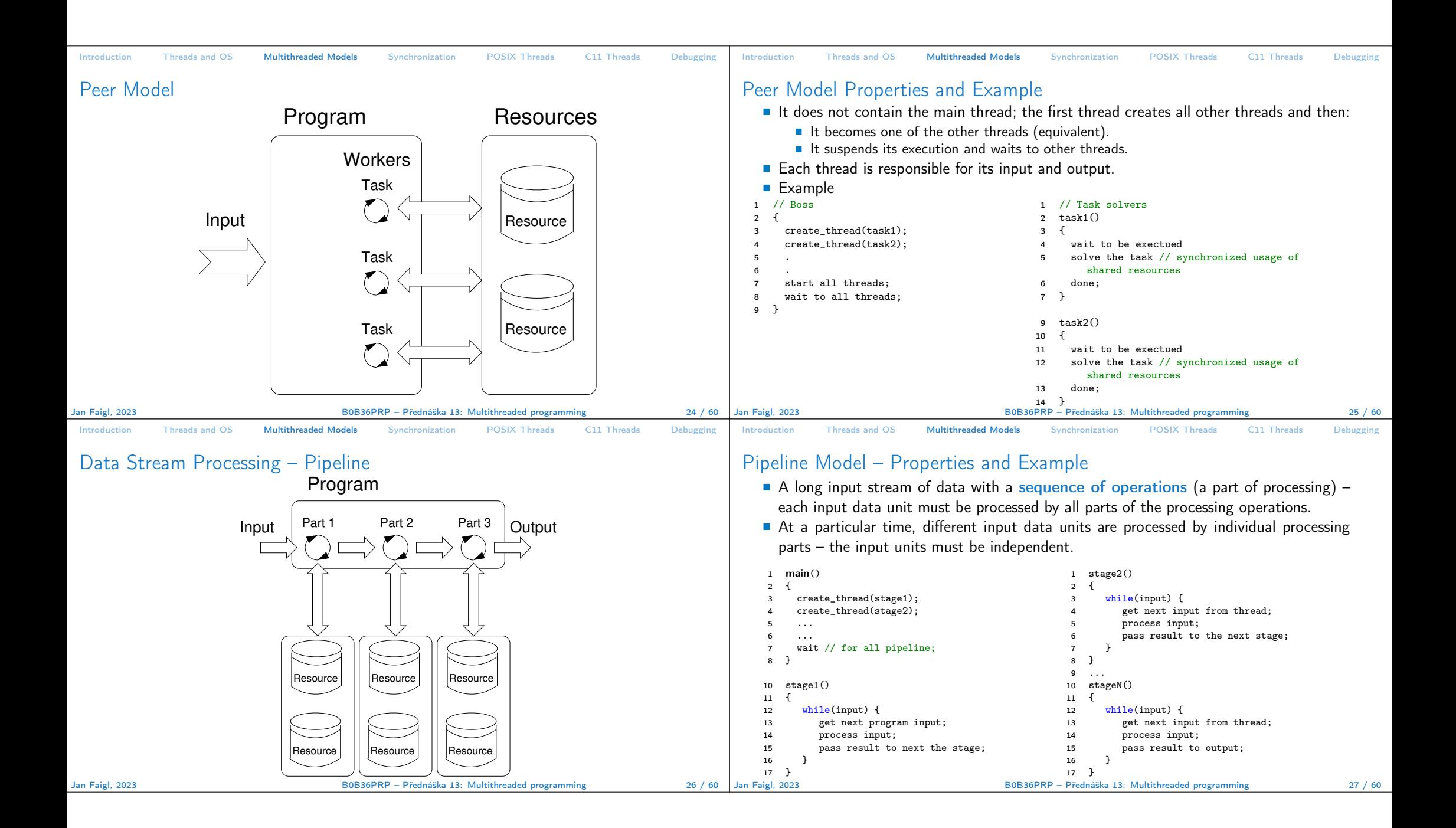

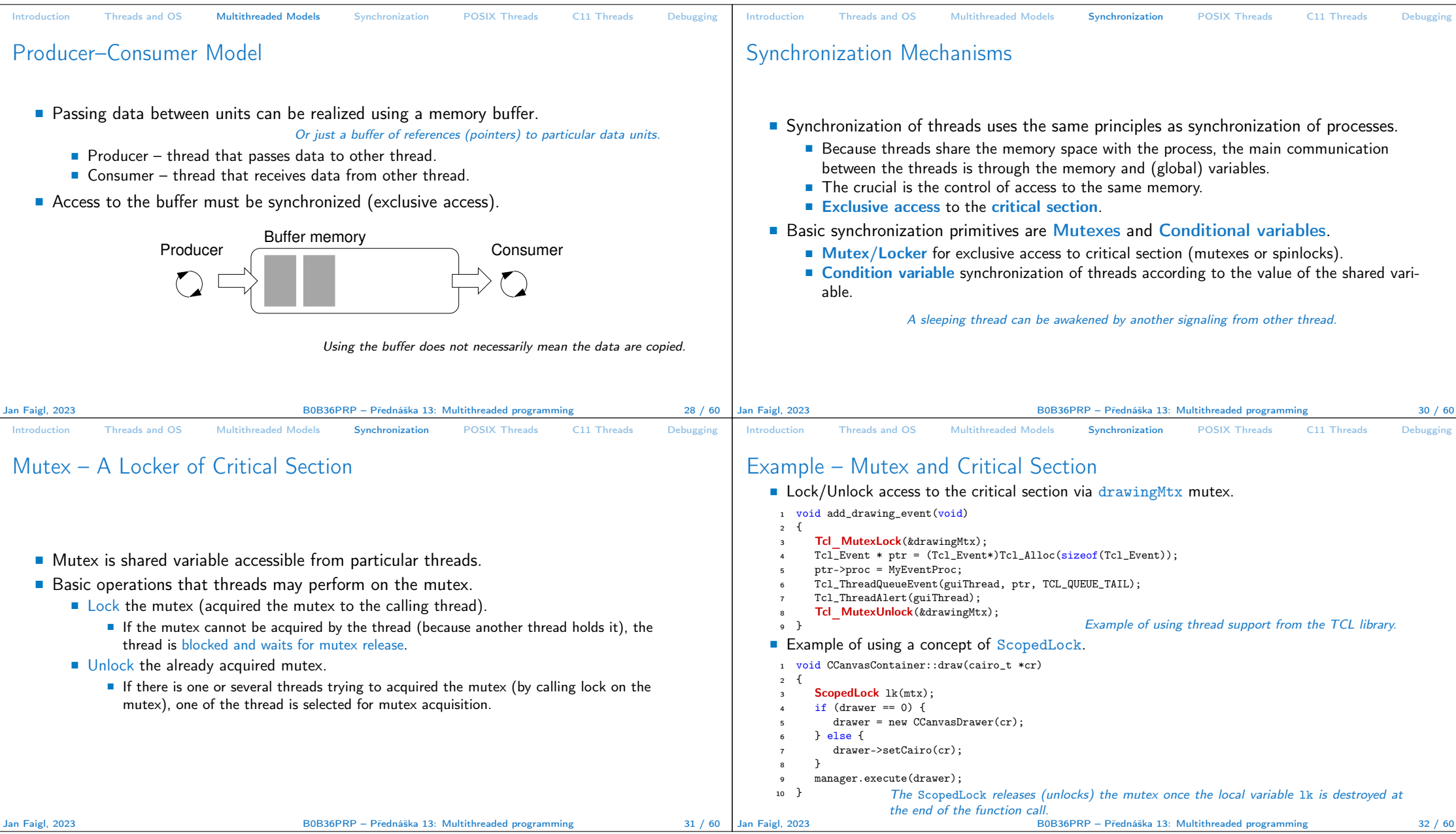

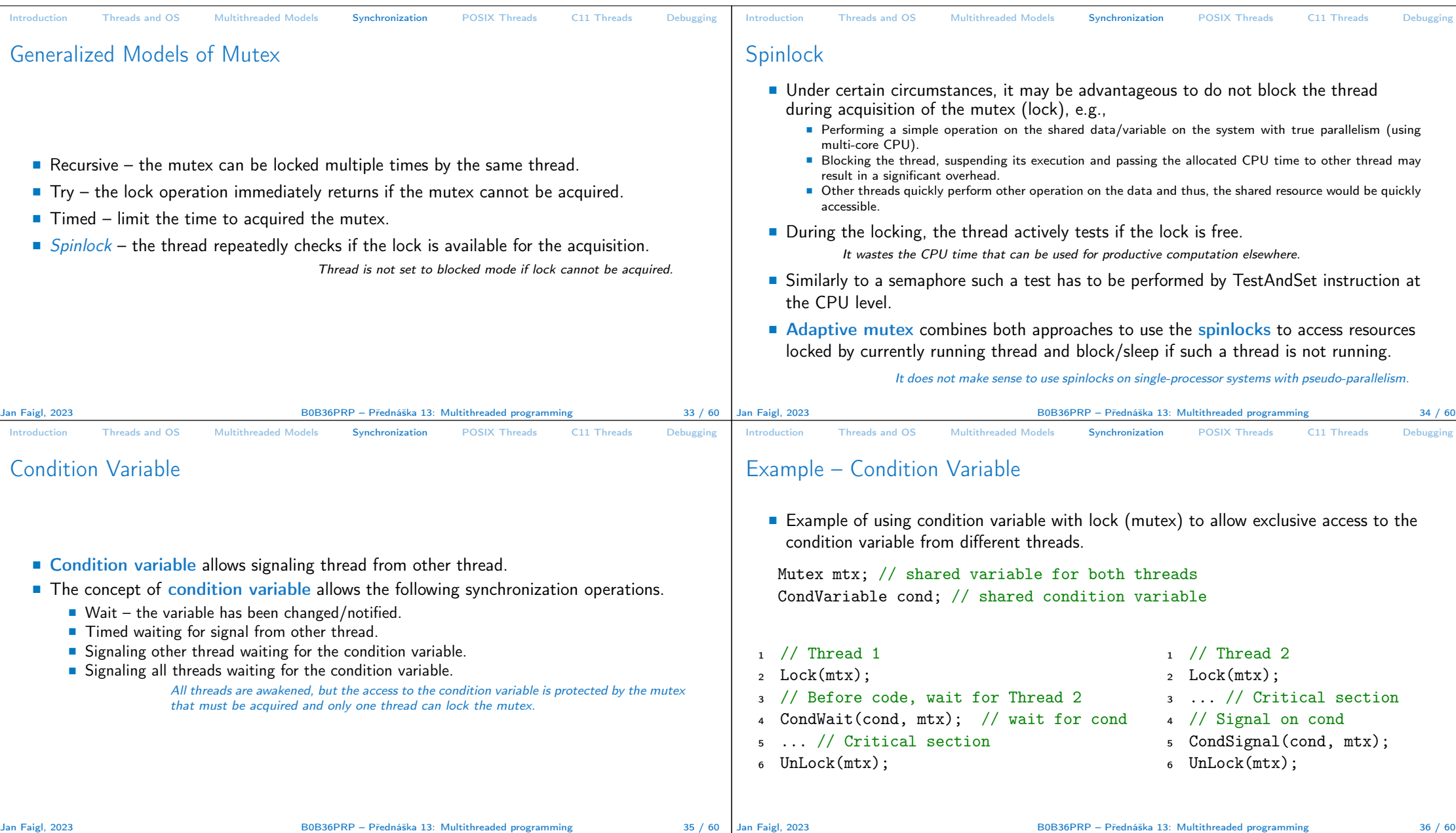

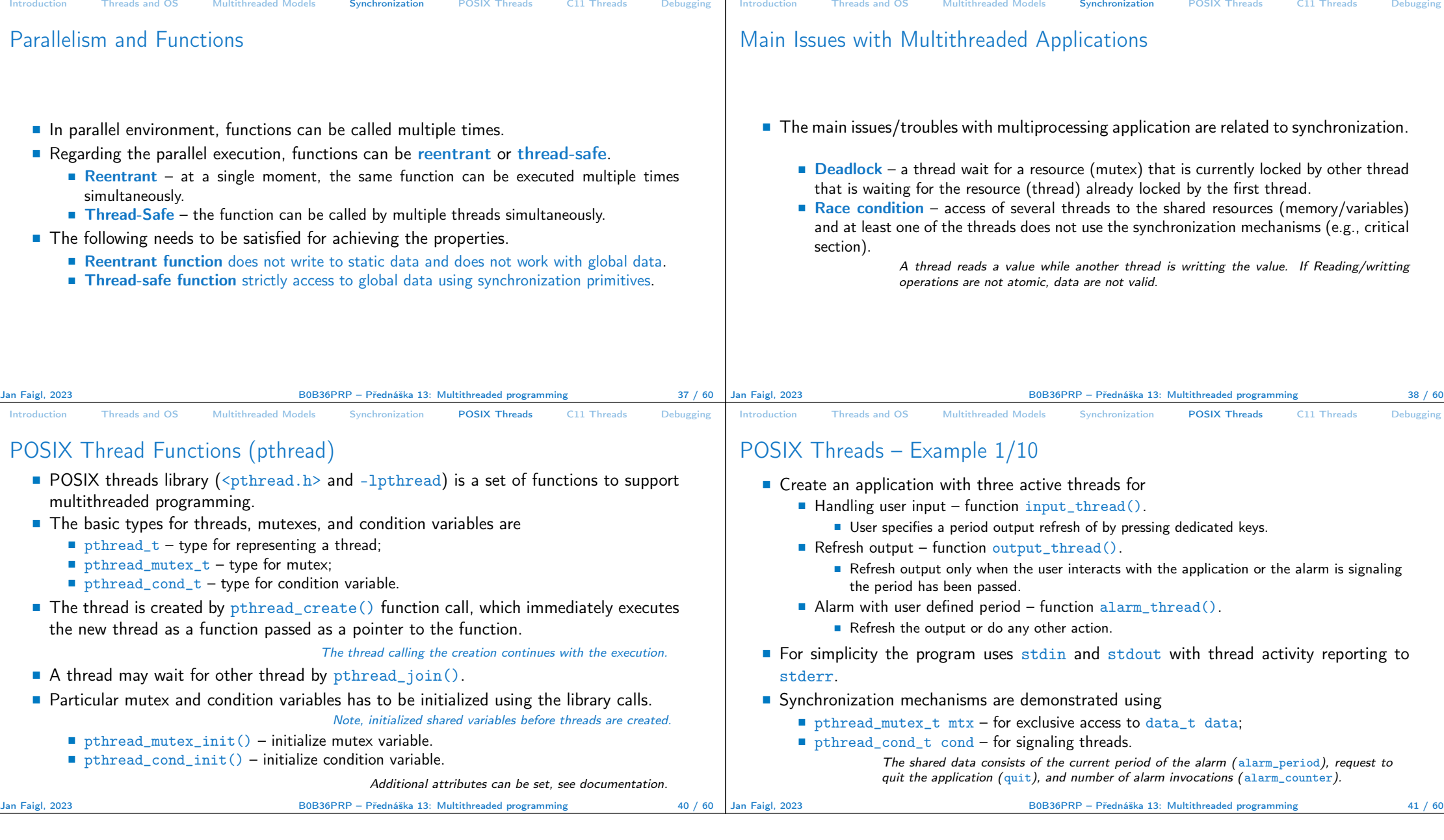

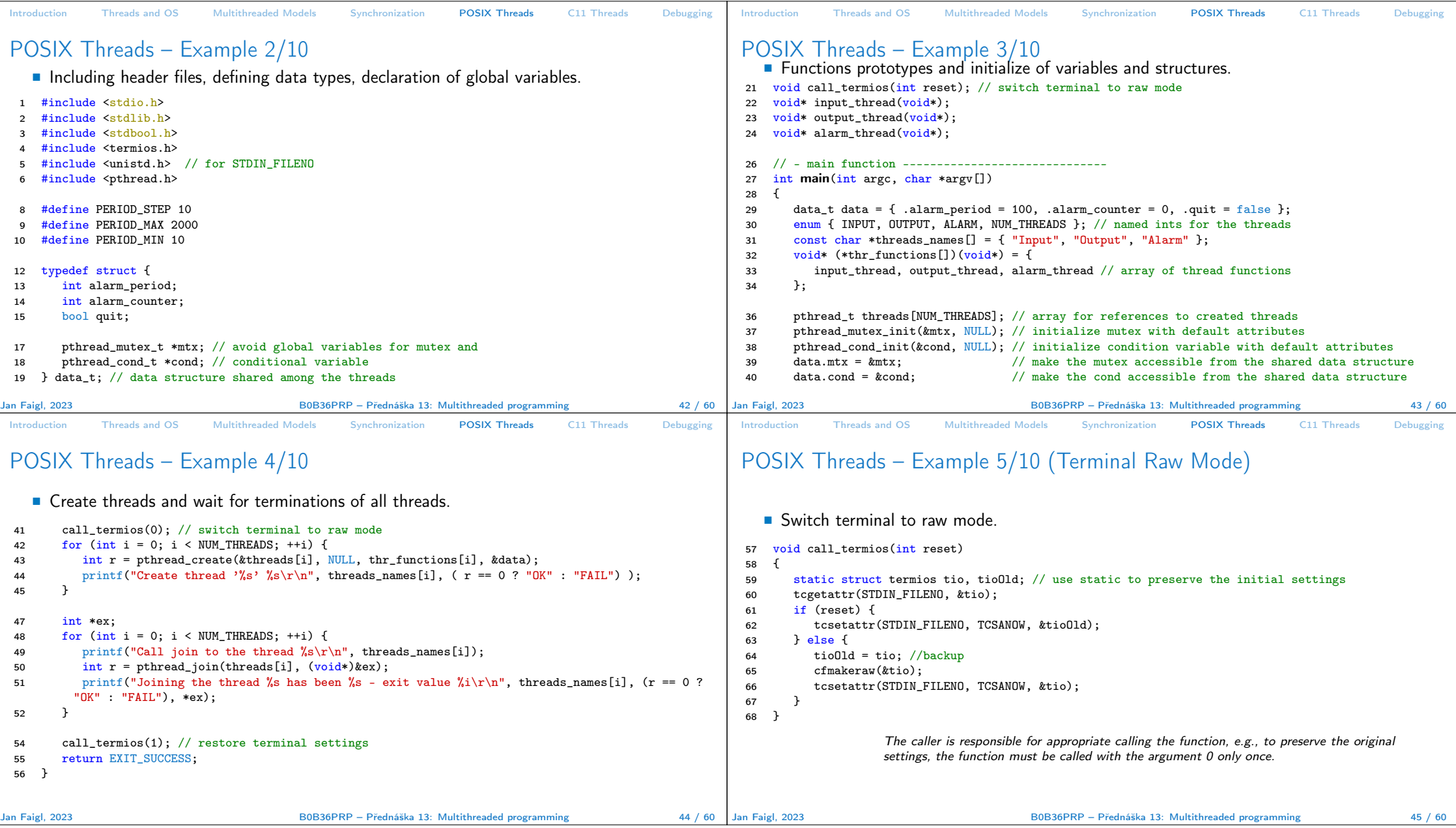

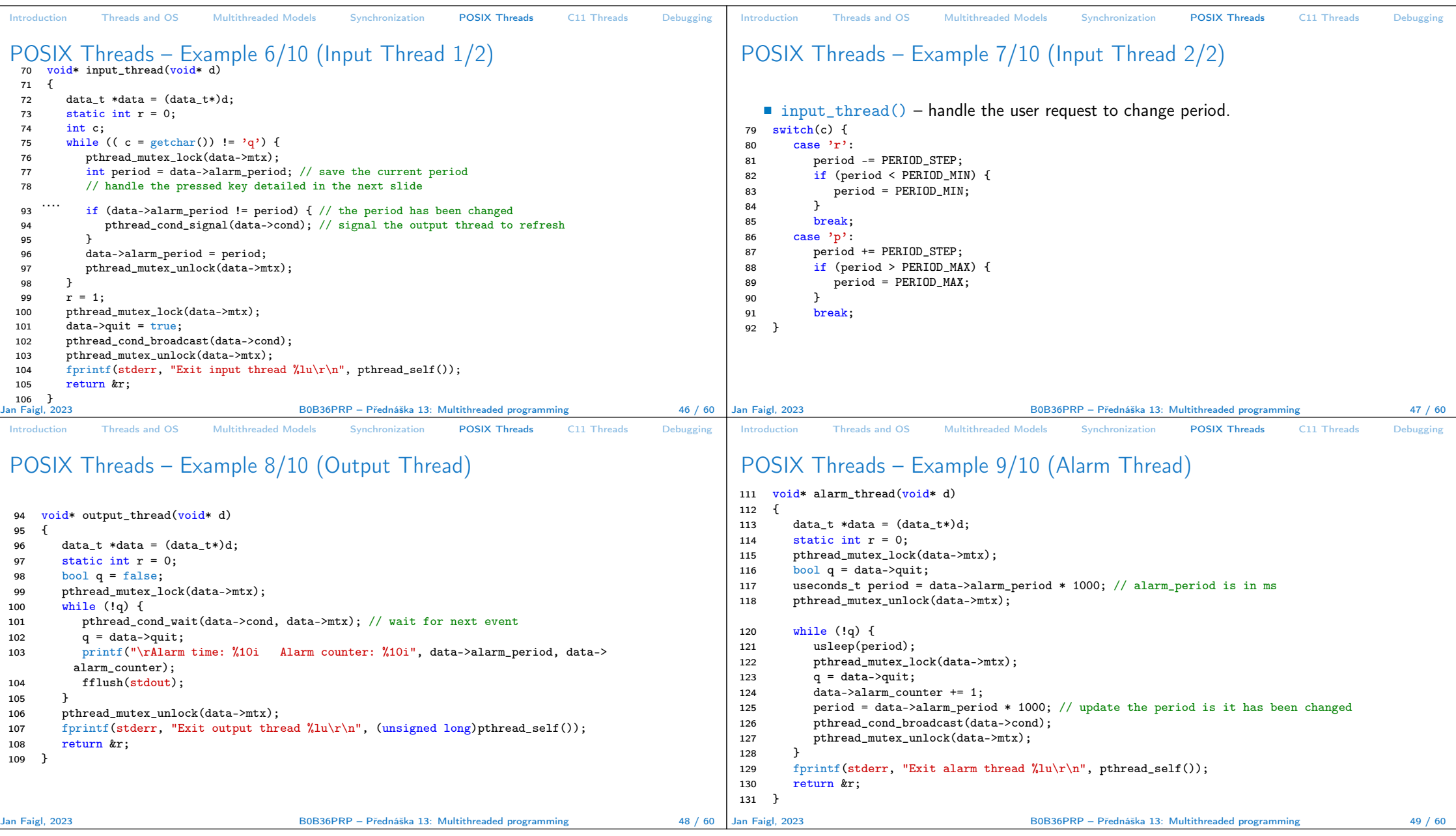

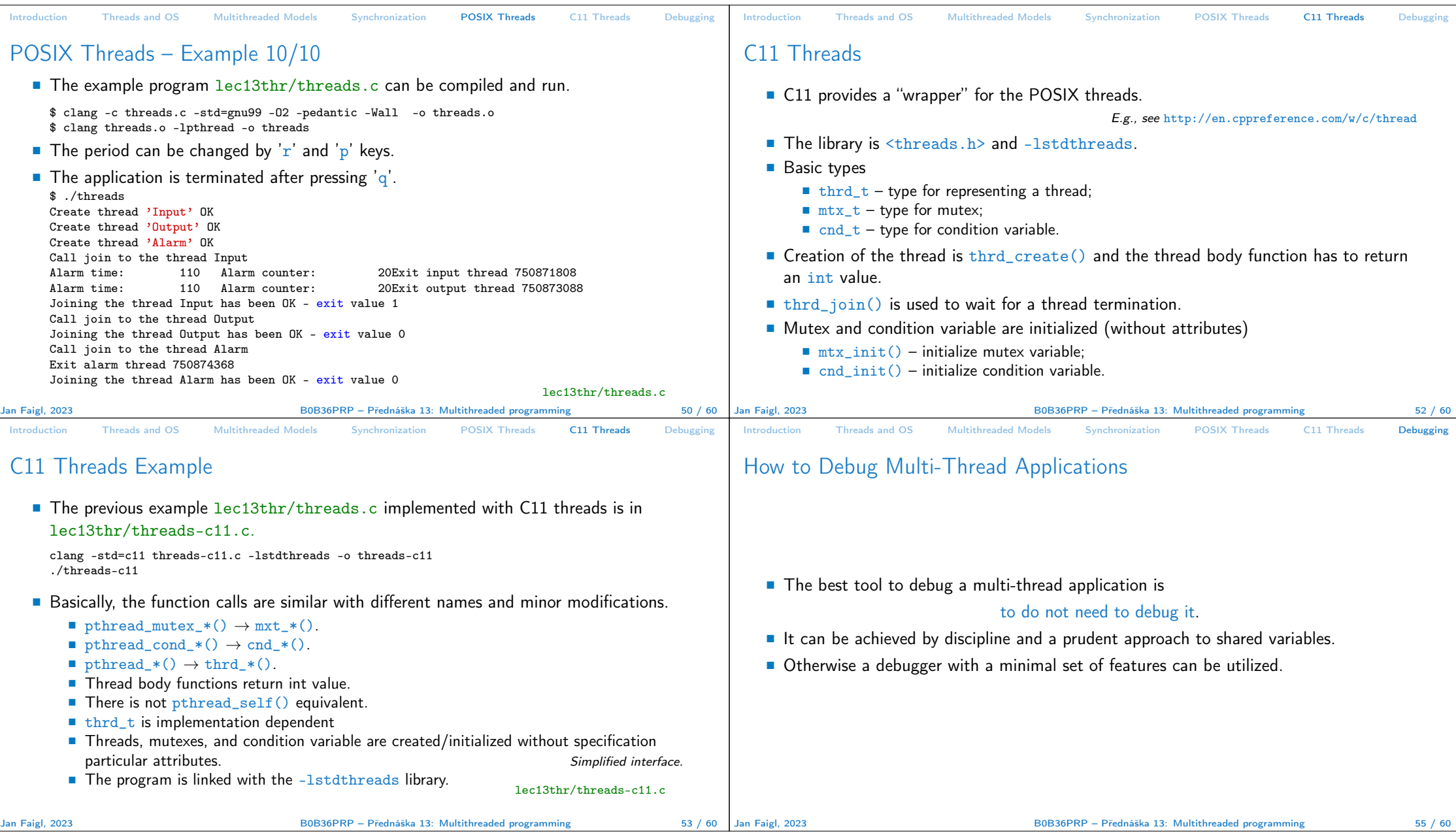

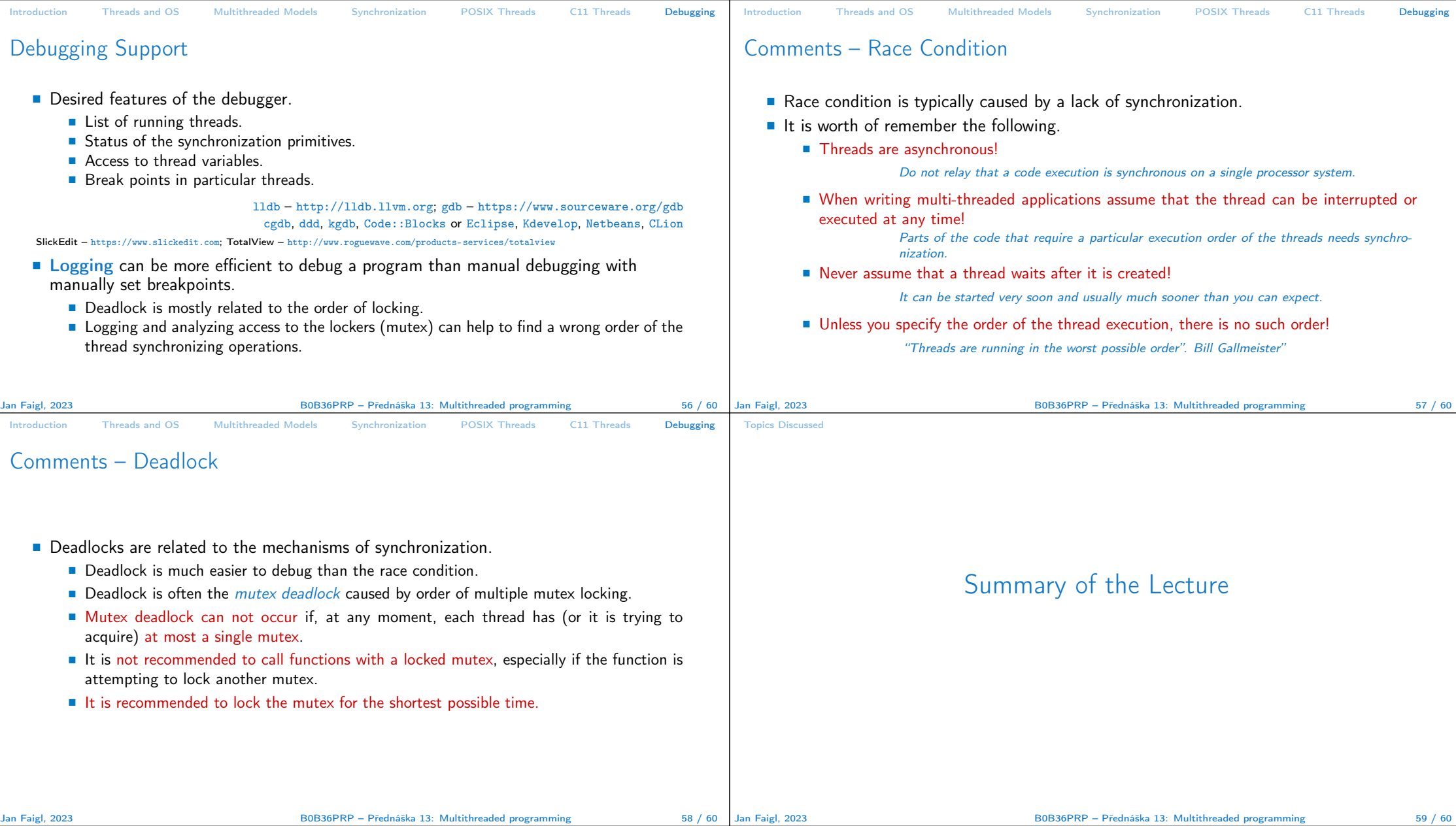

## Topics Discussed

## Topics Discussed

- Multithreaded programming
	- Terminology, concepts, and motivations for multithreaded programming
	- Models of multi-threaded applications
	- Synchronization mechanisms
	- POSIX and C11 thread libraries

Example of an application

■ Comments on debugging and multi-thread issues with the race condition and deadlock

Jan Faigl, 2023 B0B36PRP – Přednáška 13: Multithreaded programming 60 / 60